Uma das ações do Projeto Célula BIM da Universidade Federal da Bahia (UFBA) foi preparar material didático para auxiliar na inserção do BIM no ensino de instalações elétricas. Para tal, criou-se um *Template* no Revit (versão 2023) para modelagem do projeto elétrico que viabilizasse a representação, segundo as normas técnicas, de instalações elétricas de baixa tensão (residenciais e prediais) e auxiliasse na elaboração das pranchas do projeto, contendo informações como o diagrama unifilar, as TAGs dos circuitos, o quadro de cargas e a identificação dos seus componentes com seus respectivos dados elétricos, além de representar o detalhamento do quadro elétrico.

### **Diego D`Amorim Barreto 1 Andrea Verri Bastian 2 Érica de Sousa Checcucci 3**

# **INTRODUÇÃO**

# *TEMPLATE* **PARA MODELAGEM DE INSTALAÇÕES ELÉTRICAS**

1. Configurações iniciais **AGRADECIMENTOS** Vínculo arquitetônico, monitoramento de **AGRADECIMENTOS** níveis e criação de espaços

O material didático para instalações elétricas é composto não só pelo *Template*, mas também por um projeto arquitetônico que será utilizado como base para execução das instalações, em um exercício a ser proposto aos estudantes. Além disso, a modelagem do projeto elétrico é ensinada através de vídeo aulas, que orientam desde as configurações iniciais necessárias até a elaboração da prancha final.

O material criado pode auxiliar no desenvolvimento das seguintes competências:

- Competências operacionais de modelagem BIM (o01);
- Planejamento e projetação do projeto elétrico (o03);
- Competência técnica de modelagem (T04);
- Documentação (T05).

Figura 1: Imagens do material didático produzido

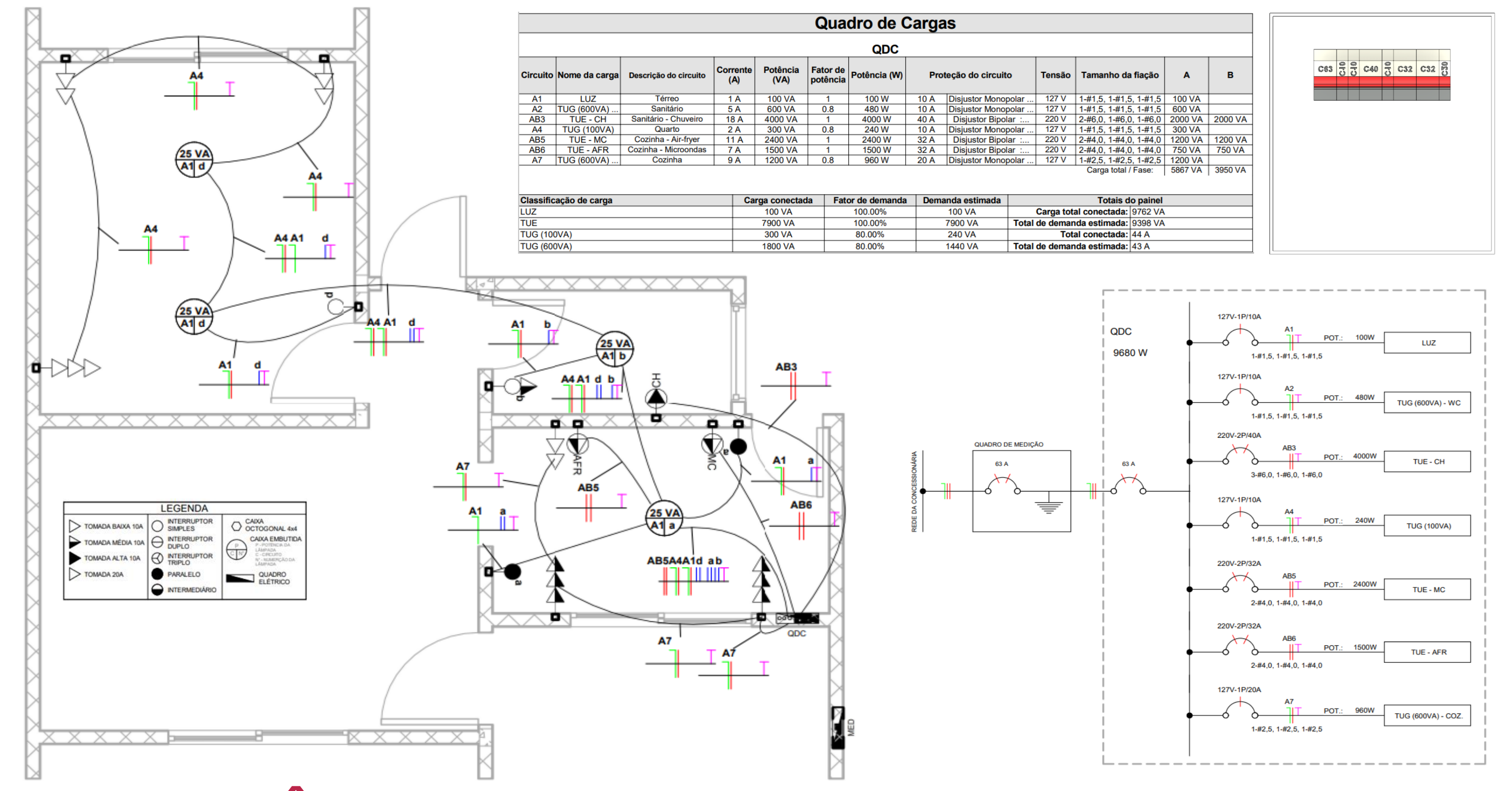

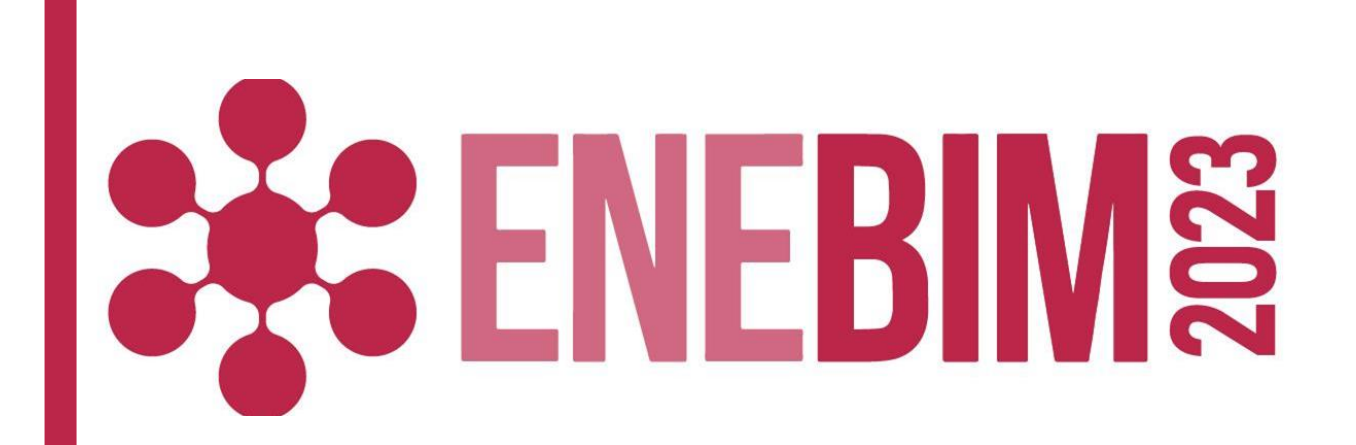

1- Universidade Federal da Bahia (UFBA), barreto.daniela@ufba.br 2- Universidade Federal da Bahia (UFBA), andrea.bastian@ufba.br 3- Universidade Federal da Bahia (UFBA), erica.checcucci@ufba.br

## **ABRANGÊNCIA COMPETÊNCIAS**

**ESTRUTURA Modalidade: Materiais didáticos desenvolvidos** 

Quadro 1: Conteúdos das vídeo aulas gravadas

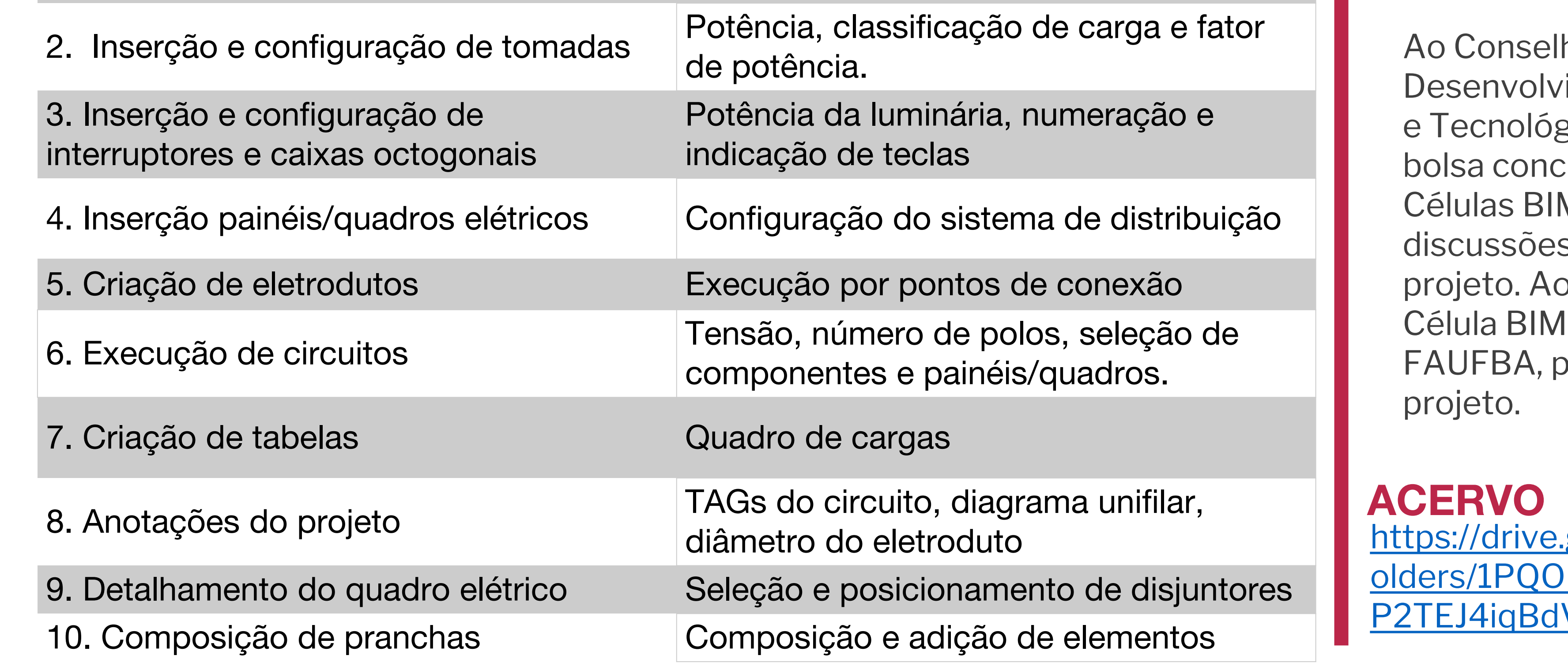

ho Nacional de imento Científico gico (CNPq) pela edida. À Rede de **M** da ANTAC pelas s ao longo do ps colegas da UFBA e da pelo apoio ao

google.com/drive/f n366Sn8hbTIJu7i VlxH?usp=sharing

### Figura 2: Componentes elétricos criados

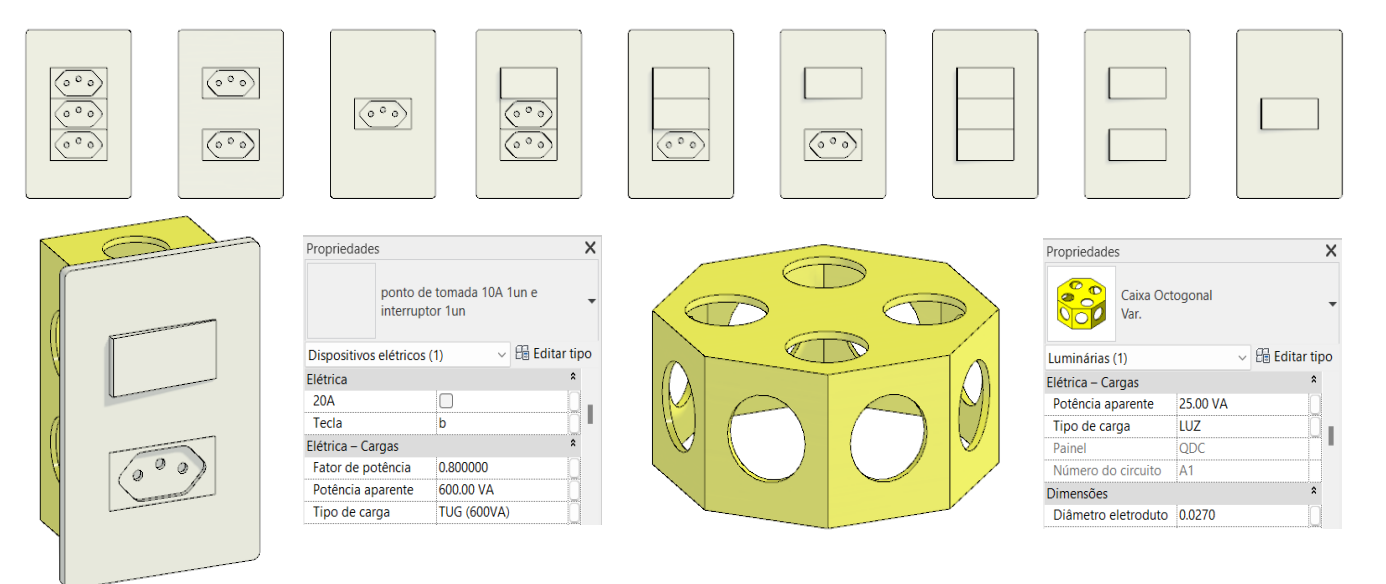